forebrain development

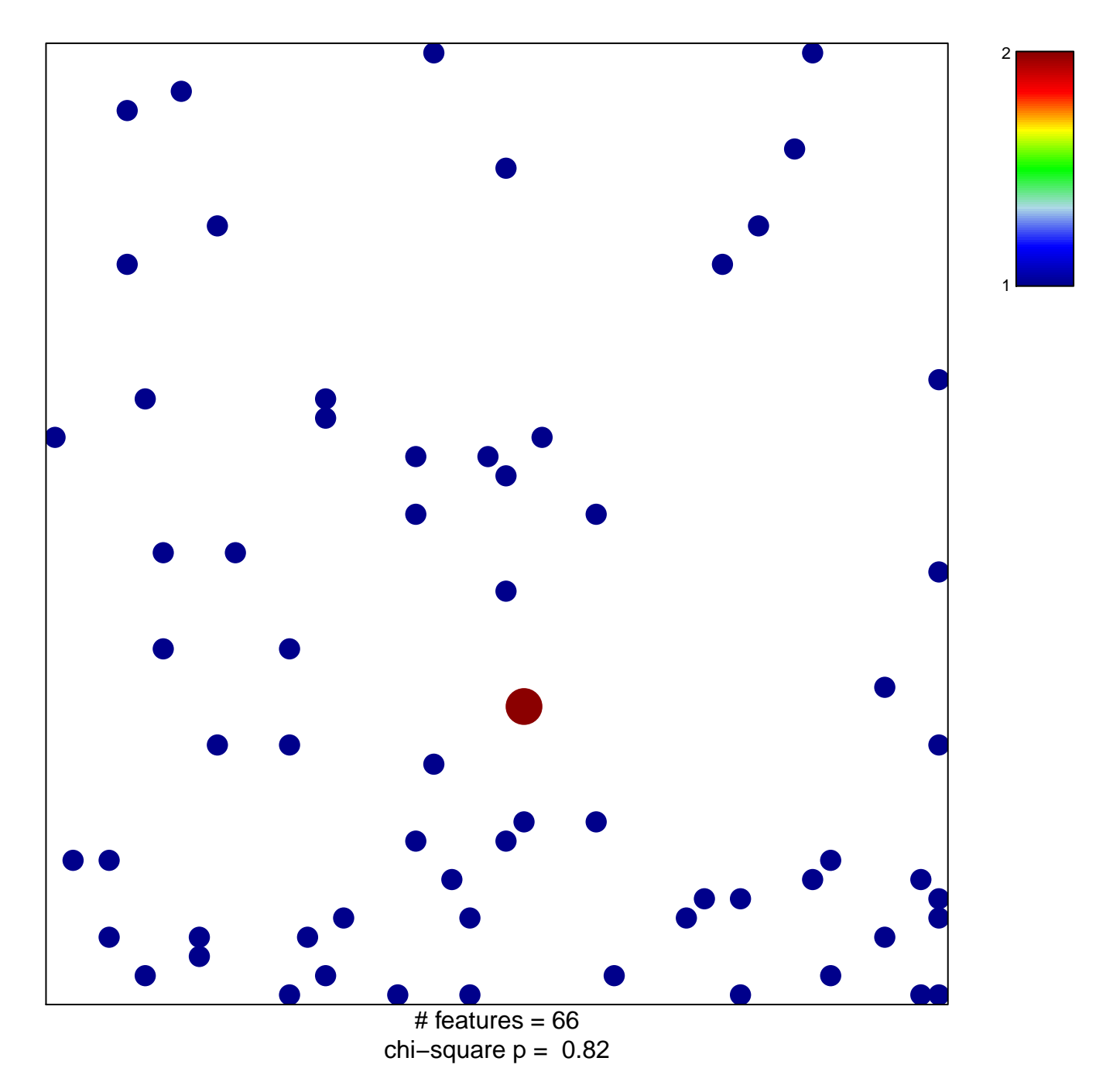

## **forebrain development**

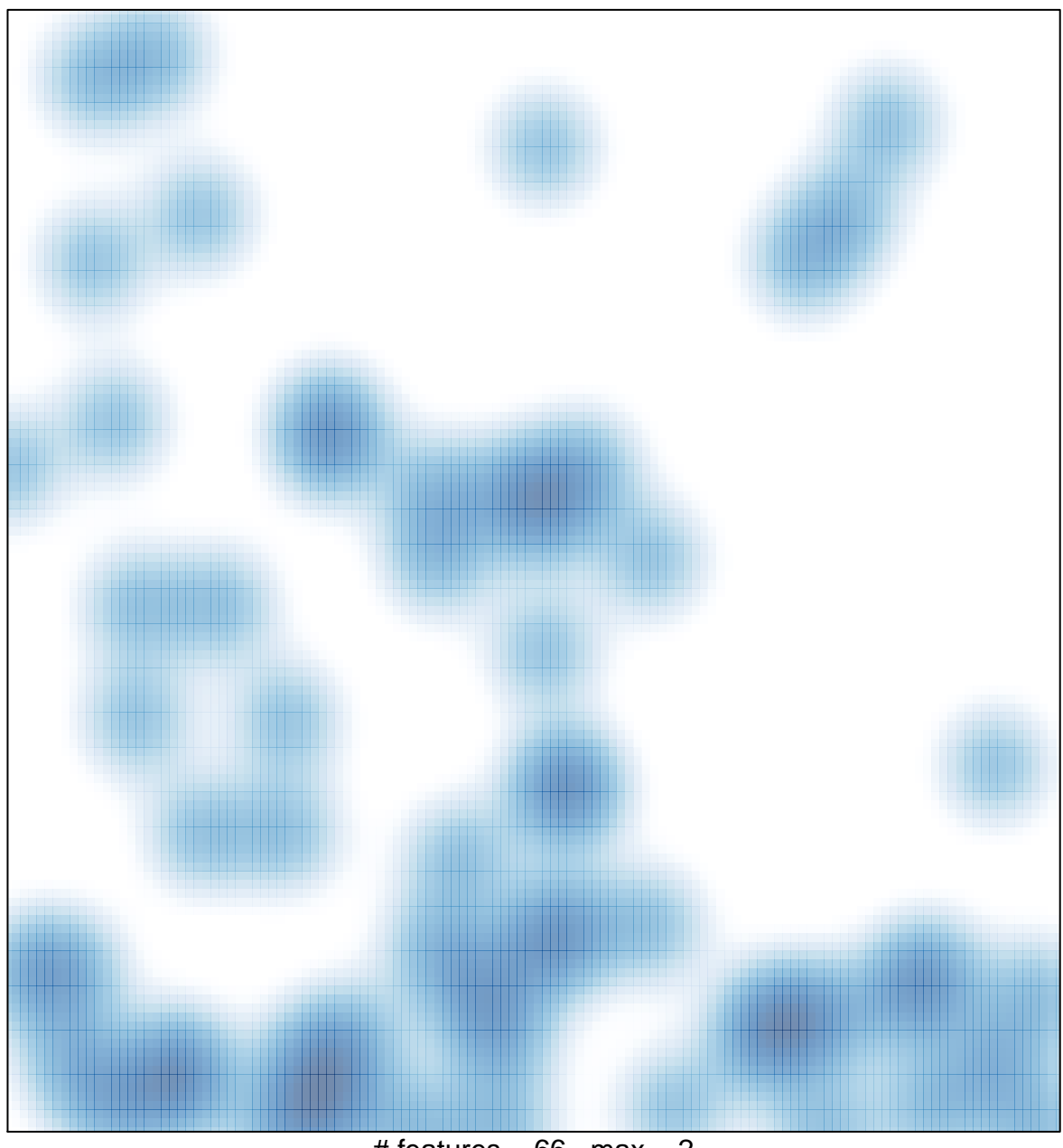

 $#$  features = 66, max = 2